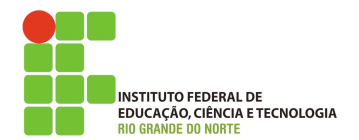

## **Programação de computadores**

**Lista de exercício**

*Usando o* irb *resolva os exercícios abaixo*

- *1. Calcule a soma dos números de* 1 *a* 10*, atribua a variável* x *e mostre seu valor.*
- *2. Calcule a média aritmética entre* 7,7 *e* 8,35*, atribua a variável*  media *e mostre seu valor.*
- *3. Considere duas variáveis* nota1 *e* nota2 *com os valores das notas do primeiro e segundo bimestre da disciplina de Programação de Computadores. Calcule a média do aluno, de acordo com as regras do IFRN, e atribua o resultado a variável* media\_parcial*. Ao final mostre seu valor.*
- *4. Crie uma variável* x *com um valor inteiro e logo a seguir uma variável* digito *que contém o último dígito (dígito das unidades) da variável* x*. O valor de* x *é desconhecido Exemplo: Se* x *for* 73623*, digito será* 3
- *5. Considere uma variável* x *com um valor inteiro desconhecido de 4 dígitos (exemplo:* 1234 *ou* 3864 *ou* 2012*). Usando apenas a variável* x *e expressões matemáticas crie uma variável chamada*  x\_invertido *que contenha o conteúdo de* x *com os valores invertido*

*Exemplos:*

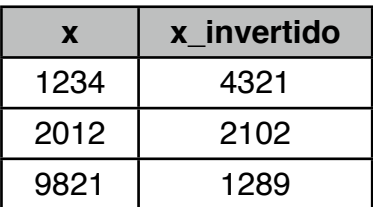

*6. Considere duas variáveis* x *e* y*. Escreva uma sequência de operações em ruby para que, ao final dessa sequencia de operações, os valores de* x *e* y *sejam trocados, ou seja, o valor de*  x *esteja em* x *e o valor de* y *esteja em* x*.*

*Exemplo: Se* x=10 *e* y=20*, ao final das operações* x *deve ser igual a 20 e* y *igual a 10.*